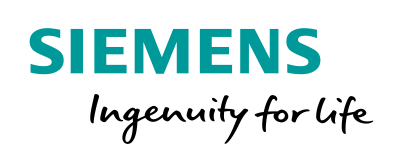

Industry Online Support

**NEWS** 

Which Images are permitted for the Mobile Panel 277(F) IWLAN in Europe?

Mobile Panel 277(F) IWLAN

**<https://support.industry.siemens.com/cs/ww/en/view/109748593>**

Siemens Industry **Online** Support

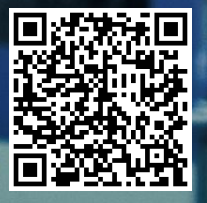

This entry is from the Siemens Industry Online Support. The general terms of use [\(http://www.siemens.com/terms\\_of\\_use\)](http://www.siemens.com/terms_of_use) apply.

**Security Information** Siemens provides products and solutions with industrial security functions that support the secure operation of plants, systems, machines and networks. In order to protect plants, systems, machines and networks against cyber threats, it is necessary to implement – and continuously maintain – a holistic, state-of-the-art industrial security concept. Siemens' products and solutions only form one element of such a concept.

> Customer is responsible to prevent unauthorized access to its plants, systems, machines and networks. Systems, machines and components should only be connected to the enterprise network or the internet if and to the extent necessary and with appropriate security measures (e.g. use of firewalls and network segmentation) in place.

Additionally, Siemens' guidance on appropriate security measures should be taken into account. For more information about industrial security, please visi[t](http://www.siemens.com/industrialsecurity) [http://www.siemens.com/industrialsecurity.](http://www.siemens.com/industrialsecurity)

Siemens' products and solutions undergo continuous development to make them more secure. Siemens strongly recommends to apply product updates as soon as available and to always use the latest product versions. Use of product versions that are no longer supported, and failure to apply latest updates may increase customer's exposure to cyber threats.

To stay informed about product updates, subscribe to the Siemens Industrial Security RSS Feed under [http://www.siemens.com/industrialsecurity.](http://www.siemens.com/industrialsecurity)

## **Contents**

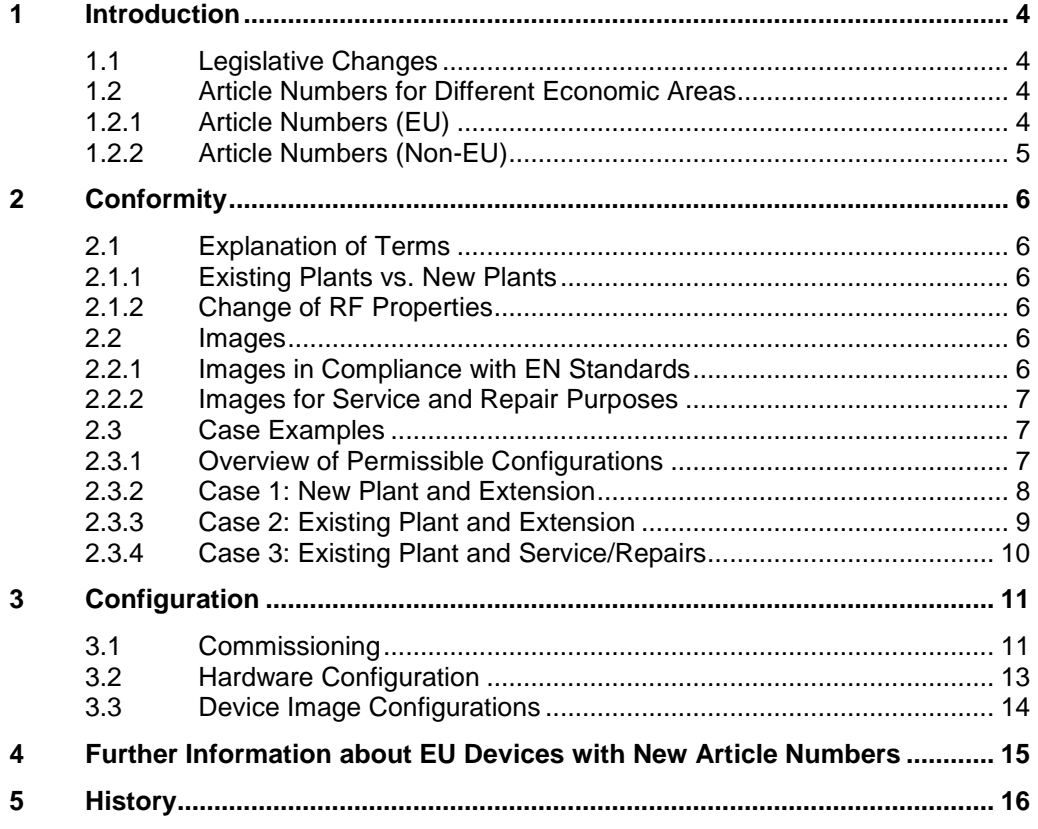

## <span id="page-3-0"></span>**1 Introduction**

## <span id="page-3-1"></span>**1.1 Legislative Changes**

#### **Directives**

In the EU the directives for devices with dual-band Wi-Fi (2.4 GHz and 5 GHz) have been changed. The R&TT Directive (Radio & Telecommunications Terminal Directive) has been replaced by the new RED (Radio Equipment Directive).

Figure 1-1

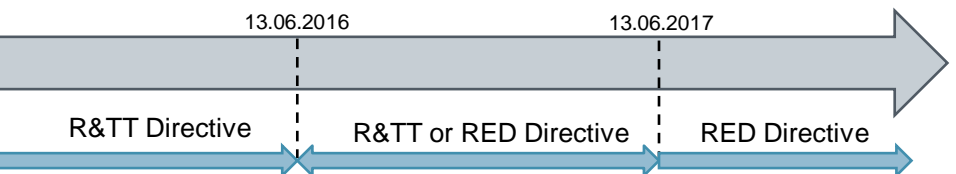

#### **European standards**

ľ

Both directives, the previous R&TT directive and the new RED, are guidelines for regulatory standards including the two below.

ETSI EN 300 328 V1.9.1

"Electromagnetic compatibility and Radio spectrum Matters (ERM); Wideband transmission systems; Data transmission equipment operating in the 2.4 GHz ISM band and using wide band modulation techniques; Harmonized EN covering the essential requirements of article 3.2 of the EU directive 2014/53/EU"

ETSI EN 301 893 V1.8.1

"Broadband Radio Access Networks (BRAN); 5 GHz high performance RLAN; Harmonized EN covering the essential requirements of article 3.2 of the R&TTE Directive"

#### **Effects**

Since the Mobile Panel 277(F) IWLAN communicates via WLAN, these devices are also subject to the abovementioned directives and EN standards.

This means that the Mobile Panel 277(F) IWLAN has to be operated with a device image that ensures conformity with the current wi-fi standard.

### <span id="page-3-2"></span>**1.2 Article Numbers for Different Economic Areas**

#### <span id="page-3-3"></span>**1.2.1 Article Numbers (EU)**

In connection with the directive change, which came into binding force on 30.11.2016, new article numbers (6AV6645-0E.02-0AX1) were introduced on 20.02.2017 for the Mobile Panels 277(F) IWLAN sold in the European Economic Area.

Further information on this is available in the Product Information "EU Order Numbers for Mobile Panel 277(F) IWLAN":

<https://support.industry.siemens.com/cs/ww/en/view/109745667>

WARNING Before the first project download with devices with new article numbers refer to section [3.1.](#page-10-1)

#### <span id="page-4-0"></span>**1.2.2 Article Numbers (Non-EU)**

All Mobile Panels 277(F) IWLAN that are not destined for final users in the European Economic Area retain the old article numbers (6AV6645-0E.01-0AX1). Figure 1-2

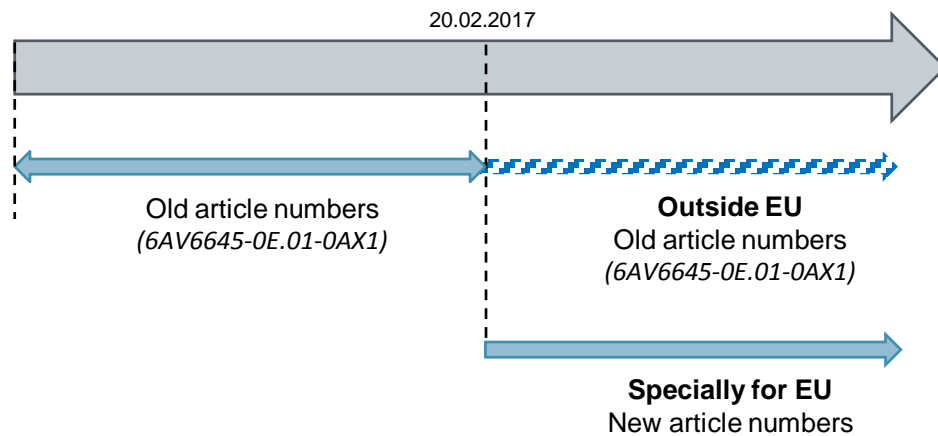

*(6AV6645-0E.02-0AX1)*

## <span id="page-5-0"></span>**2 Conformity**

### <span id="page-5-1"></span>**2.1 Explanation of Terms**

#### <span id="page-5-2"></span>**2.1.1 Existing Plants vs. New Plants**

The following differentiation is made in accordance with the valid wi-fi standards and the corresponding conformity statements:

- Existing plants (marketed in the EU before 30.11.2016)
- New plants (marketed in the EU after 30.11.2016)

#### <span id="page-5-3"></span>**2.1.2 Change of wireless characteristics**

#### Example:

The wireless characteristics of the plant might change when the number of access points is changed and more Mobile Panels 277 (F) IWLAN are connected.

### <span id="page-5-4"></span>**2.2 Images**

**Note** An image is a data carrier image and in the case of SIMATIC panels includes the operating system and HMI Runtime version among other things.

Both WinCC flexible and WinCC (TIA Portal) images are available for the Mobile Panel 277(F) IWLAN. These are in the download "Images for Mobile Panel 277(F) IWLAN":

<https://support.industry.siemens.com/cs/ww/en/view/109746331>

Six images are available for downloading in this entry.

- 3 images in compliance with the EN standards (see section [2.2.1\)](#page-5-5)
- 3 images for service and repair purposes (see section [2.2.2\)](#page-6-0)

#### <span id="page-5-5"></span>**2.2.1 Images in Compliance with EN Standards**

The following images from the abovementioned download comply with ETSI EN 301 893 1.8.1/ETSI EN 300 328 1.9.1 1 and RED 2014/53/EU (Radio Equipment Directive):

- WinCC flexible image
	- "Mobile\_Panel\_277F\_W2\_V1\_0\_3\_8.zip"
- WinCC (TIA Portal) image
	- "Mobile\_Panel\_277\_W2\_V12\_0\_1\_10.zip"
	- "Mobile\_Panel\_277F\_W2\_V12\_0\_1\_10.zip"

**WARNING** These notes apply for new plants (marketed in the EU after 30.11.2016) and for extensions to existing plants **that lead to a change of the RF properties**.

#### <span id="page-6-0"></span>**2.2.2 Images for Service and Repair Purposes**

The following images from the abovementioned download are **designed exclusively for service and repair purposes, otherwise sale in the EU is not permissible.**

- WinCC flexible image
	- "Mobile\_Panel\_277F\_W2\_V1\_0\_3\_8\_\_service.zip"
- WinCC (TIA Portal) image
	- "Mobile\_Panel\_277\_W2\_V12\_0\_1\_8\_\_service.zip"
	- "Mobile\_Panel\_277F\_W2\_V12\_0\_1\_8\_service.zip"

**WARNING** This applies to existing systems (brought into distribution after November 30, 2016 in the EU), in as much as service and repair do not result in a change to the wireless characteristics. .

### <span id="page-6-1"></span>**2.3 Case Examples**

#### <span id="page-6-2"></span>**2.3.1 Overview of Permissible Configurations**

Figure 2-1

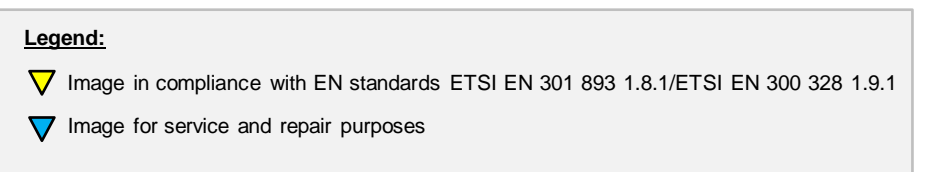

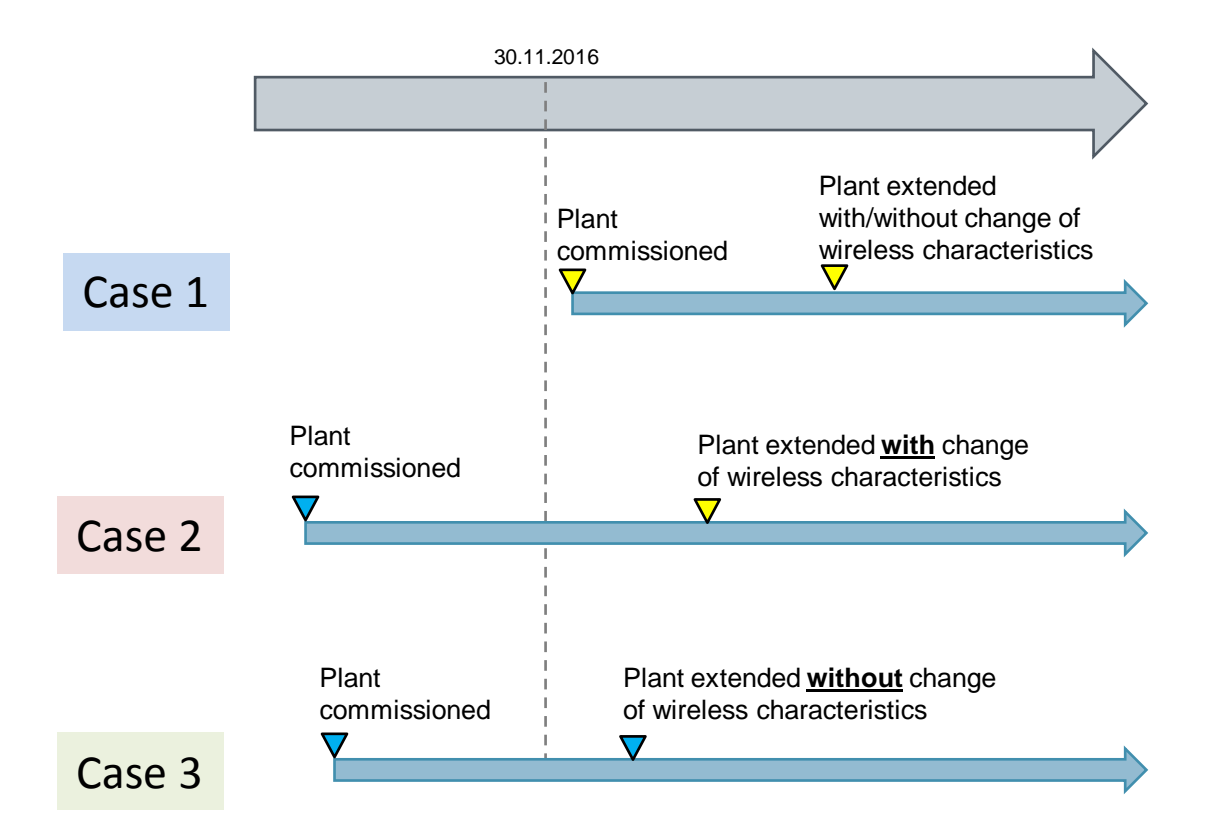

#### <span id="page-7-0"></span>**2.3.2 Case 1: New Plant and Extension**

#### **Description**

A plant was created **after** 30.11.2016 (new plant). The plant was extended with additional access points and Mobile Panels  $277(F)$  IWLAN to accommodate the higher production figures.

#### Figure 2-2

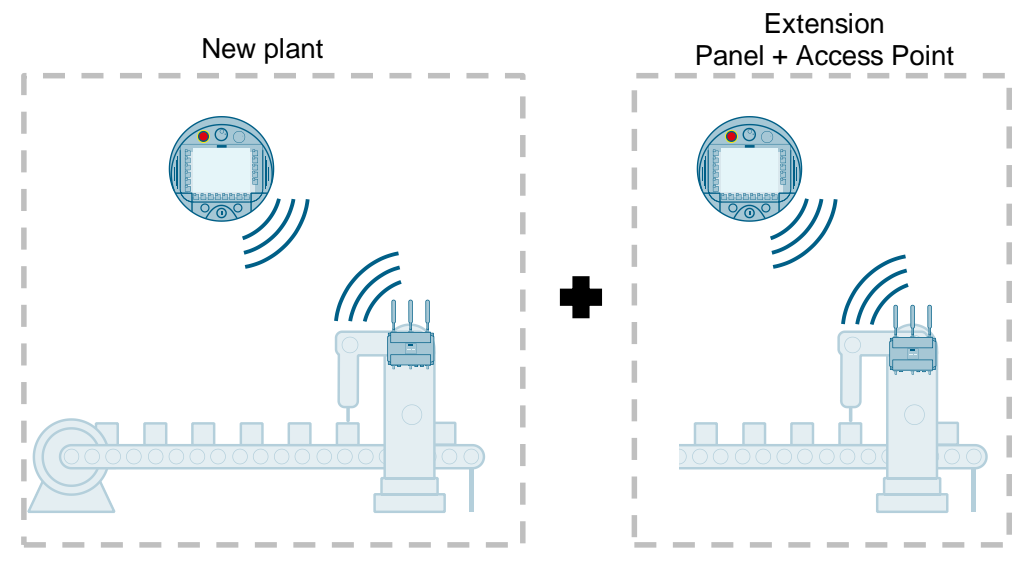

#### **Images**

In this application case you have to use one of the images that ensure compliance with the EN standards (see section [2.2.1\)](#page-5-5).

#### <span id="page-8-0"></span>**2.3.3 Case 2: Existing Plant and Extension**

#### **Description**

The plant was created and commissioned **before** 30.11.2016. This case deals with an existing plant.

After 30.11.2016 additional access points and Mobile Panels 277(F) IWLAN were added to the plant.

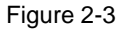

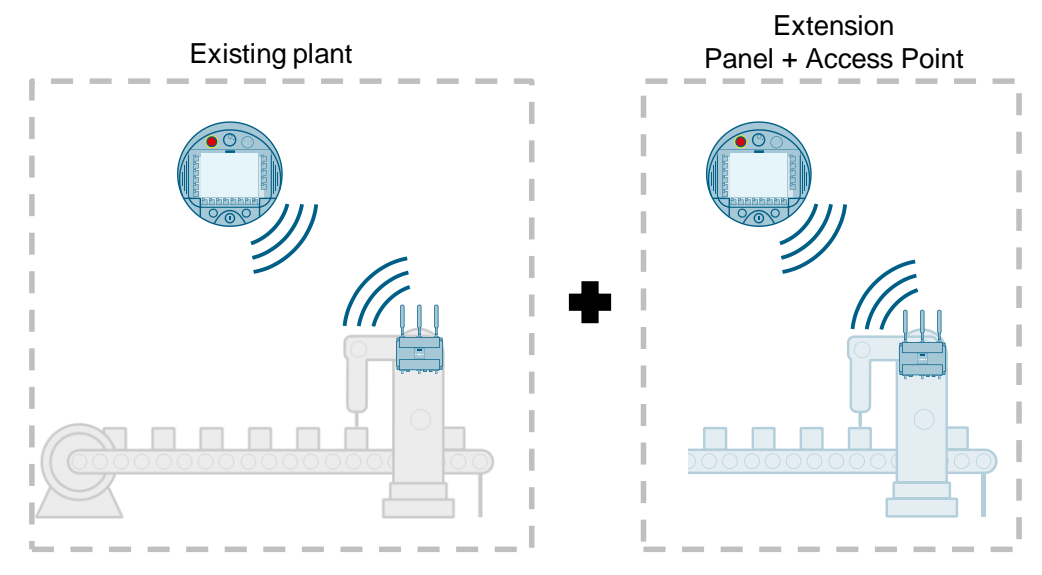

#### **Images**

The additional access points have changed the wireless characteristics.

In this case you must likewise operate the additional Mobile Panels 277(F) IWLAN with an image that ensures compliance with the EN standards (see section [2.2.1\)](#page-5-5). The Mobile Panels 277(F) IWLAN that were commissioned before 30.11.2016 are not affected.

#### <span id="page-9-0"></span>**2.3.4 Case 3: Existing Plant and Service/Repairs**

#### **Description**

This last case also deals with an existing plant (commissioned **before** 30.11.2016). Previously only one Mobile Panel 277(F) IWLAN was in operation but after 30.11.2016 it broke down and had to be replaced with a panel with a new article number.

The number of access points remained the same.

Figure 2-4

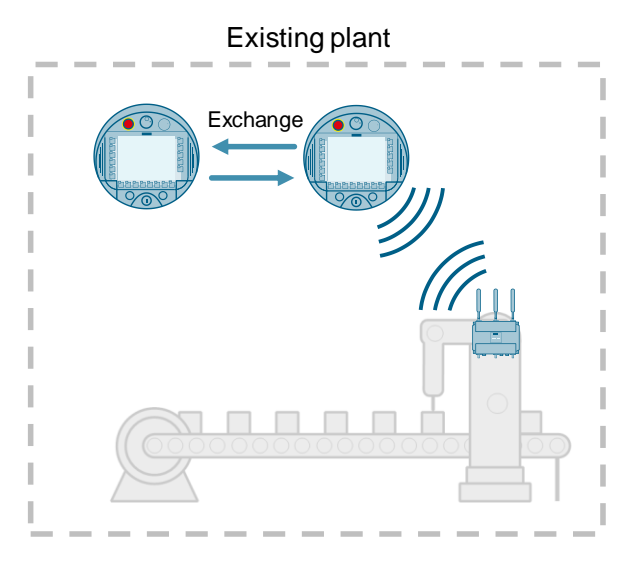

#### **Images**

If a device is exchanged, this is a repair case so that you have to use an operator panel image that is designed for service and repair (see section [2.2.2\)](#page-6-0).

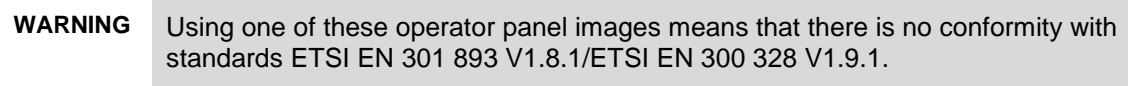

## <span id="page-10-0"></span>**3 Configuration**

## <span id="page-10-1"></span>**3.1 Commissioning**

The table below describes what you should watch out for when commissioning a Mobile Panel 277(F) IWLAN with a new article number.

#### **Requirements**

Establish a LAN connection between the Mobile Panel 277(F) IWLAN and your configuration computer.

Table 3-1

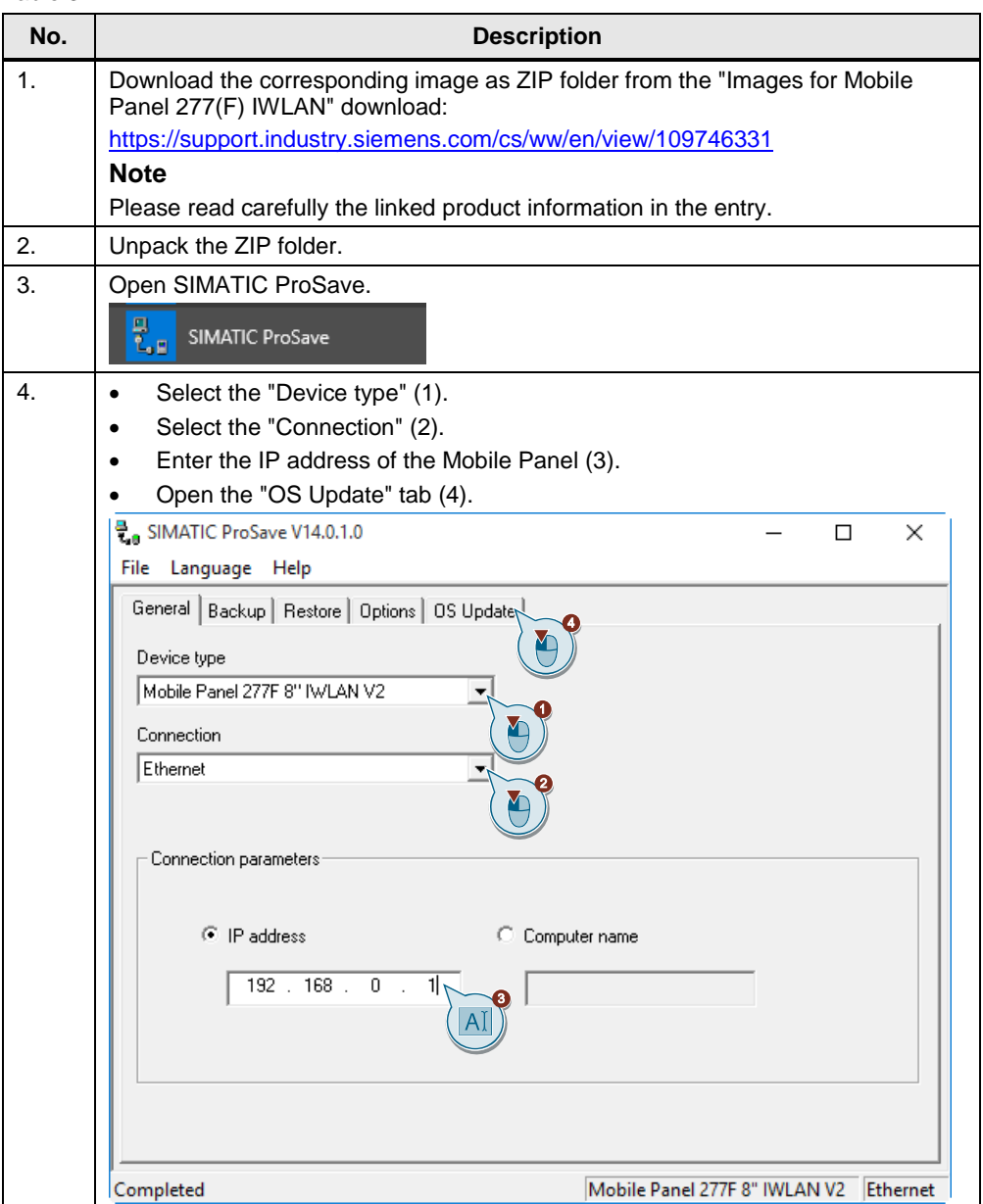

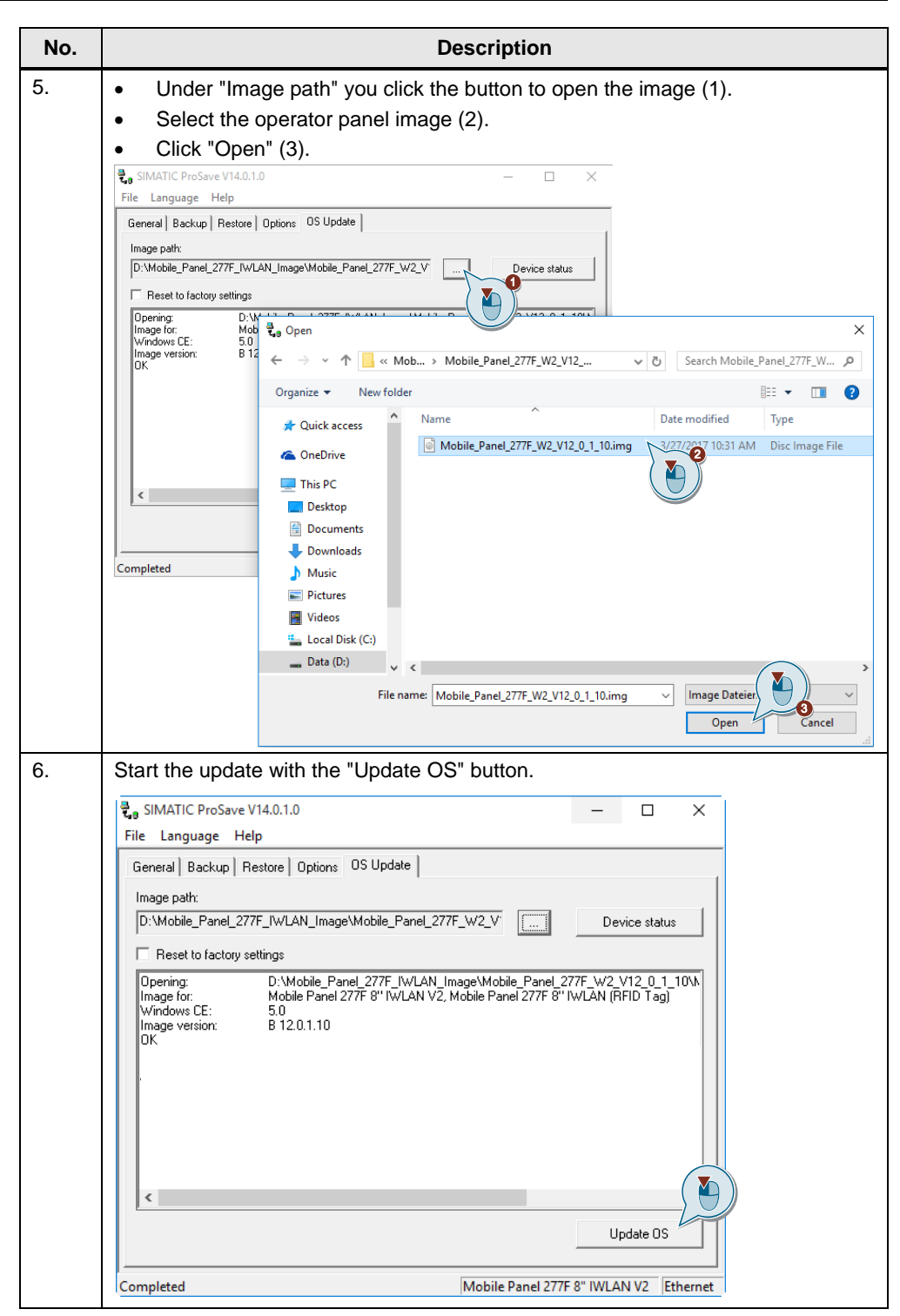

#### **WARNING No communication**

If by mistake you have transferred a non-released operator panel image to your device, then you can no longer establish the WLAN communication. In this case you transfer the released operator panel image to your operator panel via the Service interface (LAN) (see section [3.3\)](#page-13-0).

### <span id="page-12-0"></span>**3.2 Hardware Configuration**

Only the "old" article numbers are available in the hardware catalog of the Engineering System (TIA Portal, for example).

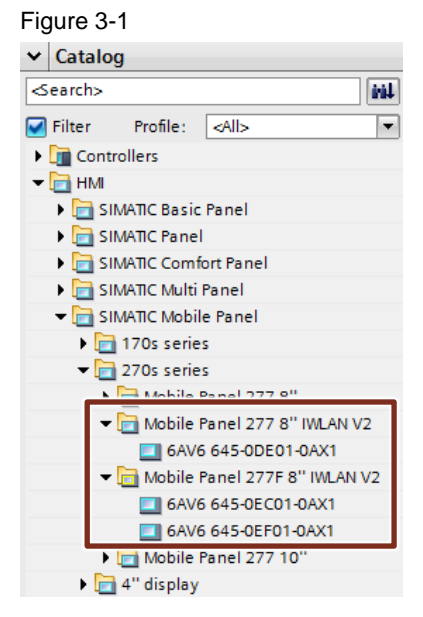

If you want to implement a new Mobile Panel 277(F) IWLAN with a new article number in your plant, you still have to configure it with the old article number.

If you have commissioned the new Mobile Panel as in section [3.1,](#page-10-1) then you can transfer your project as usual to the operating panel.

**Note** Both the image for the service and repair case and the image that complies with the ETSI EN 301 893 1.8.1/ETSI EN 300 328 1.9.1 are only compatible with the new article numbers.

## <span id="page-13-0"></span>**3.3 Device Image Configurations**

The figure below gives you an overview of which device you can operate with which image.

Figure 3-2

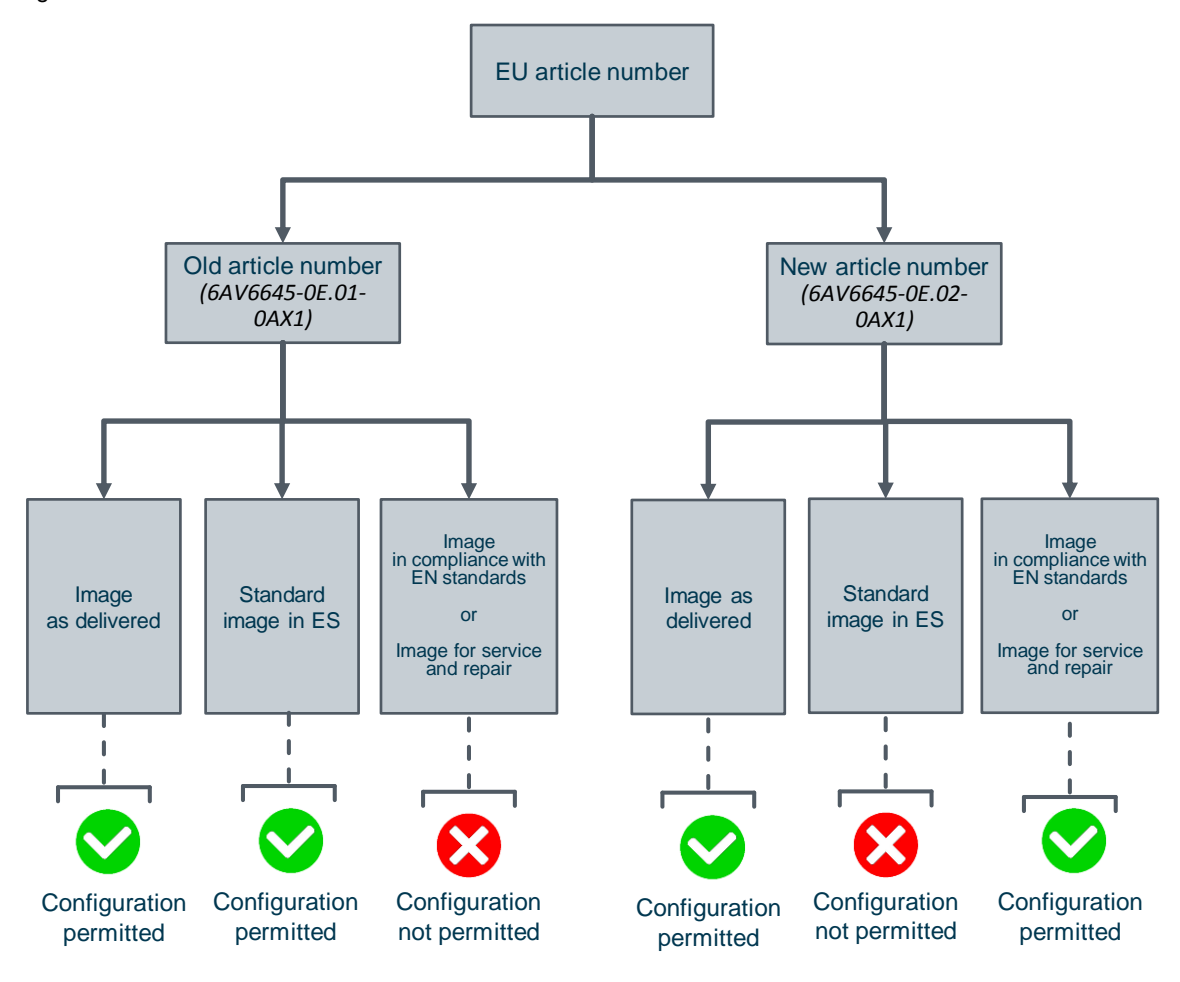

## <span id="page-14-0"></span>**4 Further Information about EU Devices with New Article Numbers**

#### **WLAN problems**

If, when operating your Mobile Panel 277 (F) IWLAN in your local WLAN, you come across restrictions, you can enable "iPCF". You must enable this option both at the access point (via the web interface) and on the Mobile Panel.

**Note** With an image for service and repair, communication is possible only in the 5 GHz band.

#### **Updating and monitoring times**

Depending on the plant configuration, it might be necessary to change the "F monitoring time" and the "PROFINET updating time".

In the case of a plant with a Mobile Panel 277 (F) IWLAN, the times might be as follows instead of the standard values.

Table 4-1

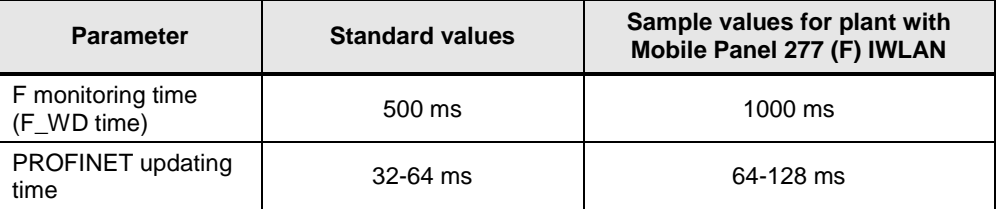

#### **GSDML files**

PROFINET diagnostics is currently not possible with the GSDML files (included with STEP 7 V5.x) for the Mobile Panel 277 (F) IWLAN.

Furthermore, there is no guarantee that the PROFISAFE functions work via GSDML files.

If you have any questions, please get in touch with our Technical Support:

<https://support.industry.siemens.com/cs/ww/en/sc/2100>

#### **Updating the operating system**

If the "Reset to Factory Settings" ("Booting") function does not work on your Mobile Panel 277 (F) IWLAN, do an image update via the "Update OS" function without the intermediary step of "Reset to Factory Settings".

# <span id="page-15-0"></span>**5 History**

Table 5-1

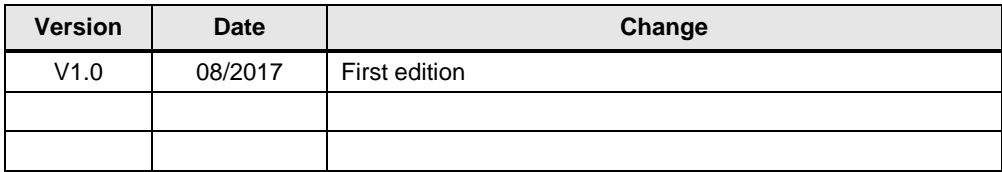